# COMP 110/L Lecture 20

Kyle Dewey

### Outline

- **•** super in methods
- abstract Classes and Methods
- Polymorphism

### Recap You've seen super in constructors...

## Recap

You've seen super in constructors...

public class Base { public Base(int x) { ... } }

## Recap

You've seen super in constructors...

public class Base { public Base(int x) { ... } }

```
public class Sub extends Base {
   public Sub(int x) {
     super(x);
 }
}
```
super can also be used in methods when overloading. Used to execute a superclass' implementation of a method.

super can also be used in methods when overloading. Used to execute a superclass' implementation of a method.

> public class Base { public int returnNum() { return 17; } }

super can also be used in methods when overloading. Used to execute a superclass' implementation of a method.

> public class Base { public int returnNum() { return 17; } }

public class Sub extends Base { public int returnNum() { return super.returnNum() + 3; }

}

super can also be used in methods when overloading. Used to execute a superclass' implementation of a method.

> public class Base { public int returnNum() { return 17; } }

public class Sub extends Base { public int returnNum() { return super.returnNum() + 3; } } Returns 17

### Example

- •Base.java
- •Sub.java
- •SuperMethodMain.java

## abstract Classes and Methods

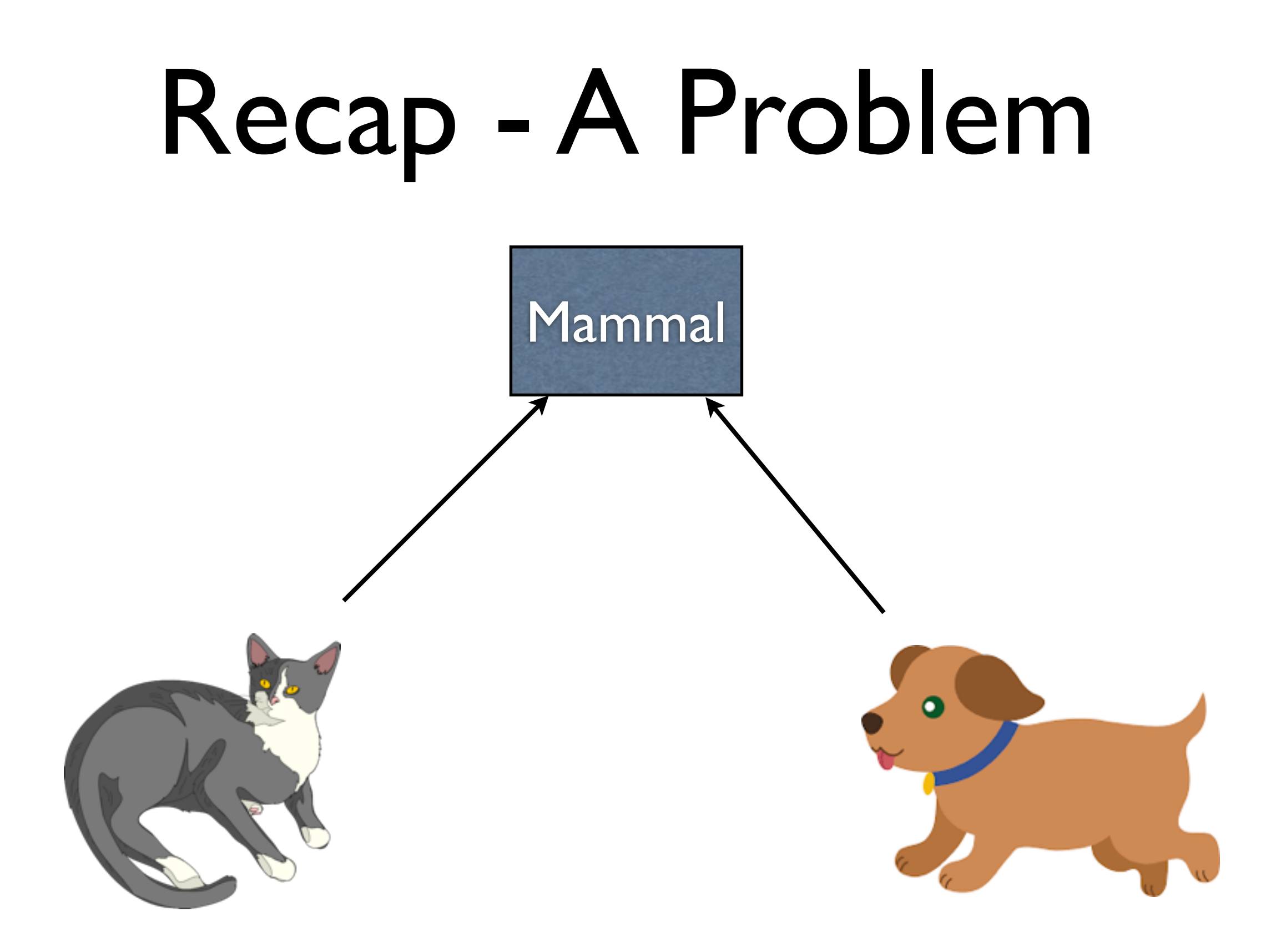

-The example from last time stated that we had Mammal objects, Cat objects, and Dog objects

-Cat and Dog objects were both Mammal objects because of inheritance

-Having just a Mammal object (which isn't a Cat, Dog, or some other actual animal) is strange

### abstract Classes Allows a class to be extended,

but disallows the creation of instances of that class

```
public class Mammal {
   public Mammal(String s) { ... }
}
```
-Before we defined this code...

public class Mammal { public Mammal(String s) { ... } }

new Mammal("some string")

-And we could create instances of this class directly

public class Mammal { public Mammal(String s) { ... } }

new Mammal("some string")

public abstract class Mammal { public Mammal(String s) { ... } }

-If, however, we declare Mammal as an abstract class...

public class Mammal { public Mammal(String s) { ... } }

new Mammal("some string")

public abstract class Mammal { public Mammal(String s) { ... } } new Mammal ("some string")

#### Does not compile

-If, however, we declare Mammal as an abstract class...

### Example

- •AbstractBase.java
- •AbstractSub.java
- •AbstractMain.java

### abstract Methods

- Methods of abstract classes can also be defined abstract
	- To be overridden later
- abstract methods have no bodies

### abstract Methods

- Methods of abstract classes can also be defined abstract
	- To be overridden later
- abstract methods have no bodies

public abstract class Abstract { public abstract int getValue(); }

### abstract Methods

- Methods of abstract classes can also be defined abstract
	- To be overridden later
- abstract methods have no bodies

public abstract class Abstract { public abstract int getValue(); }

public class Sub extends Abstract { public int getValue() { return 5; } }

### Example

- •ArithmeticOperation.java
- •Add.java
- •Subtract.java

## Polymorphism

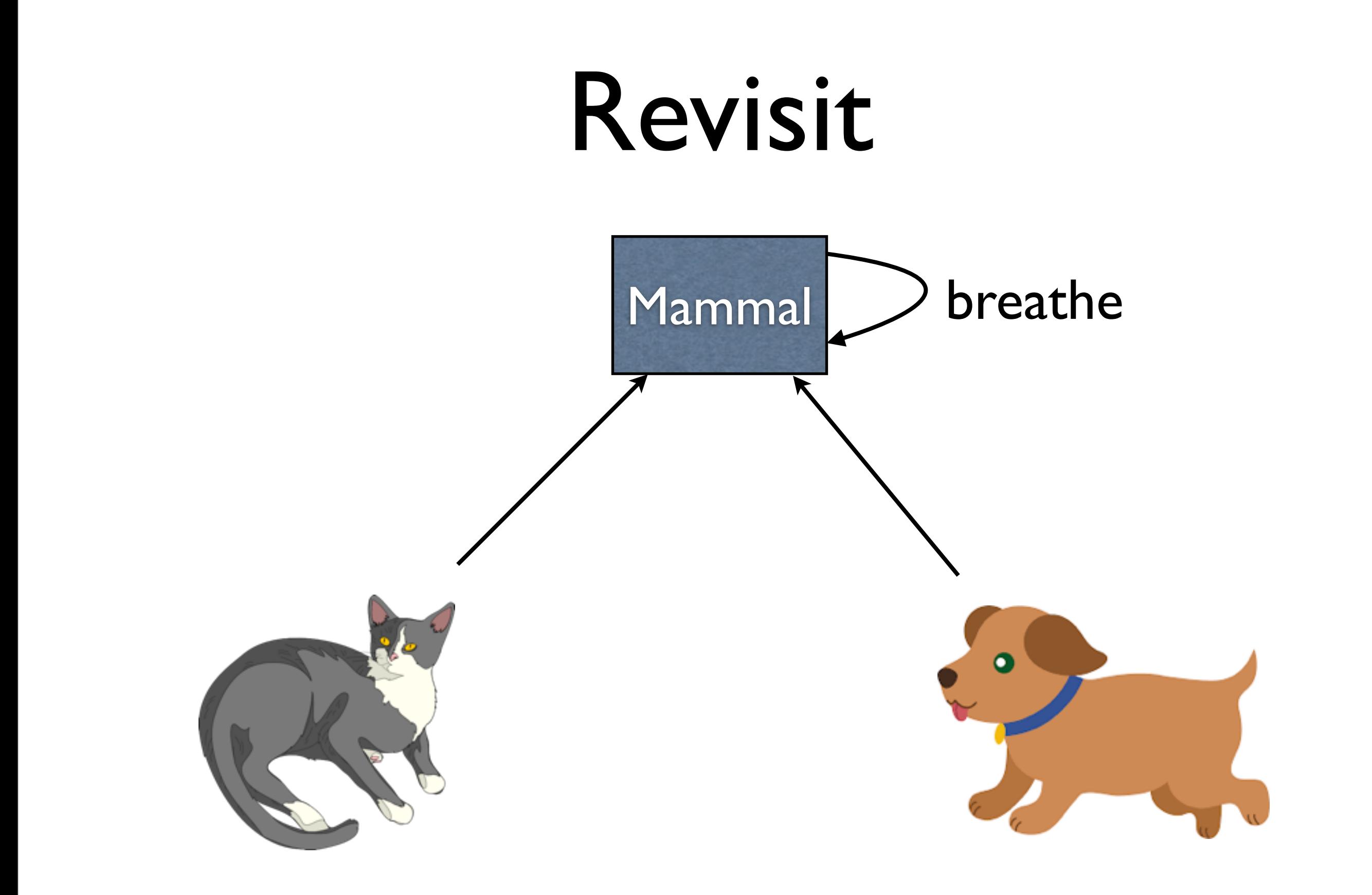

-From last time: mammals breathe, so transitively cats and dogs breathe, too -Phrased another way, all mammals breathe, so if I have any mammal I can ask it to breathe

-Snippet of code from the last time: have variables which explicitly track that they point to Cat and Dog objects, and we ask them both to breathe

Tom the mammal takes a breath Rover the mammal takes a breath

-The above code produced the output that each Mammal took a breath

Tom the mammal takes a breath Rover the mammal takes a breath

 $Mammal$   $ml$  =  $new$   $Cat("Tom")$ ; Mammal m2 = new Dog("Rover"); m1.breathe(); m2.breathe();

-Alternative version: we only track that the Cat and the Dog are Mammals

Tom the mammal takes a breath Rover the mammal takes a breath

 $Mammal$   $ml$  =  $new$   $Cat("Tom")$ ; Mammal m2 = new Dog("Rover"); m1.breathe(); m2.breathe();

Tom the mammal takes a breath Rover the mammal takes a breath

-Output does not change at all. m1 knows it's really a Cat and m2 knows it's really a dog

# Polymorphism

- "many-forms"
- A Mammal could be a Cat or a Dog
- Specific use in Java: a variable with a superclass type can hold an instance of any subclass, too

# Polymorphism

- "many-forms"
- A Mammal could be a Cat or a Dog
- Specific use in Java: a variable with a superclass type can hold an instance of any subclass, too

Mammal  $ml = new Cat("Tom")$ ; Mammal m2 = new Dog("Rover");

# Polymorphism Significance

Can write code without knowing exactly which implementation is used.

# Polymorphism Significance

Can write code without knowing exactly which implementation is used.

public static void method(Mammal m) { m.breathe(); }

-I don't need to know if m is a Dog or a Cat in order to write the above code, only that m is a Mammal so I can call the breathe() method -Key point: breathe() can do diferent things

### Example

- •Car.java
- •SportsCar.java
- •SemiTruck.java
- •CarMain.java

## Example

- •MammalRevisited.java
- •CatRevisited.java
- •DogRevisited.java
- •MammalMainRevisited.java